## Nevada Seismological Lab

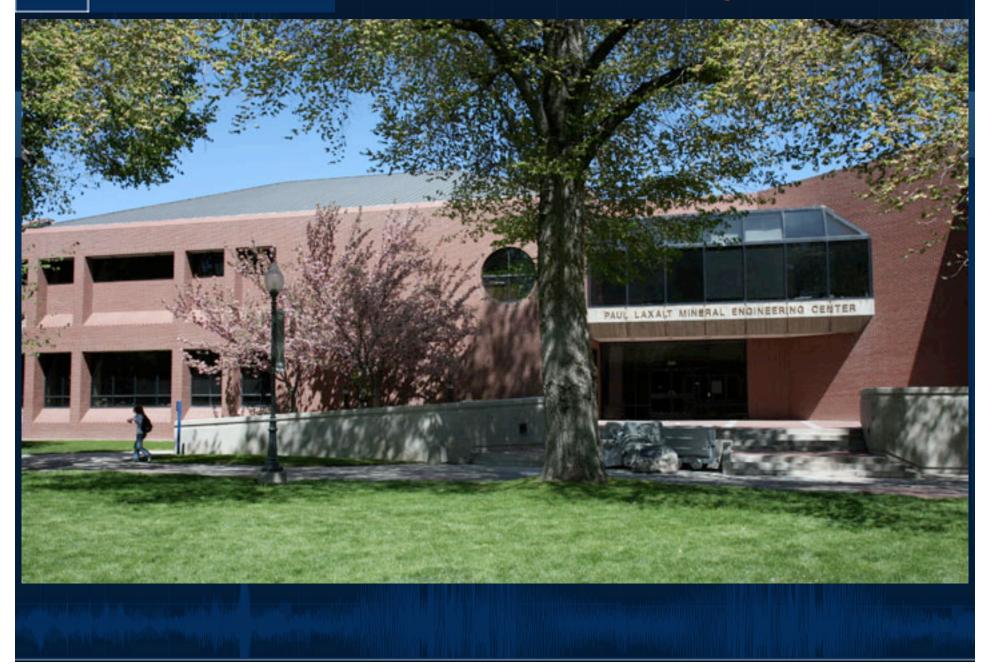

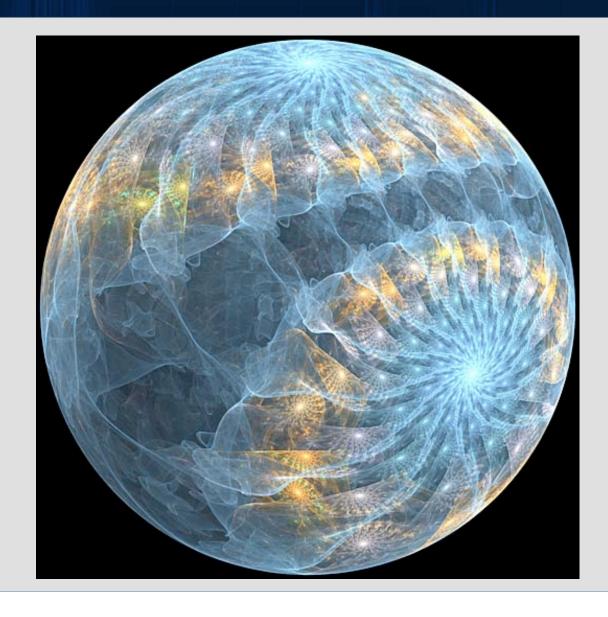

## Nevada Seismological Laboratory Reno Data Center

- Ubuntu file and RT servers, RH Linux backups, Solaris RT servers, token OSX
- ◆ 2Tb and 4Tb Enterprise Grade drives.
- ◆ Locally Sourced Supermicro Servers \$7500 w/48Tb, dual quad core Intel. NO DELL.
- ◆ 100Tb Current Storage
- ◆ Software RAID 1,5,6
- Ongoing Operational Continuity Planning
- Co-locations at UNLV, looking at DEM
- Generator-Backed Electrical and Cooling

#### "RTAPPS"

- Nearly three years running & tuning
- Event Driven
- ORB-based process communication
- ◆ Character packets e.g. "/ch/event\_new"
- Rapid Implementation of New Programs
- Non-waveform-based processing
- ◆ Primarily drives 3<sup>rd</sup> party software
- Integrated With Analysts Work Flow
- ◆ Mostly perl,some C.

#### Character Packet Process Communication

- Packet contents:
  - Evid:Orid:Mag:Time:PrimaryDB:SnapshotDB
- Applications listen for other packet types
- Applications write their own packet type

#### **Current Processes:**

- Event Listener
- ◆ Reporter
- ShakeMap
- Moment Tensors
- Website Content Generator
- Short Period Focal Mechanisms
- HAZUS Input Generator

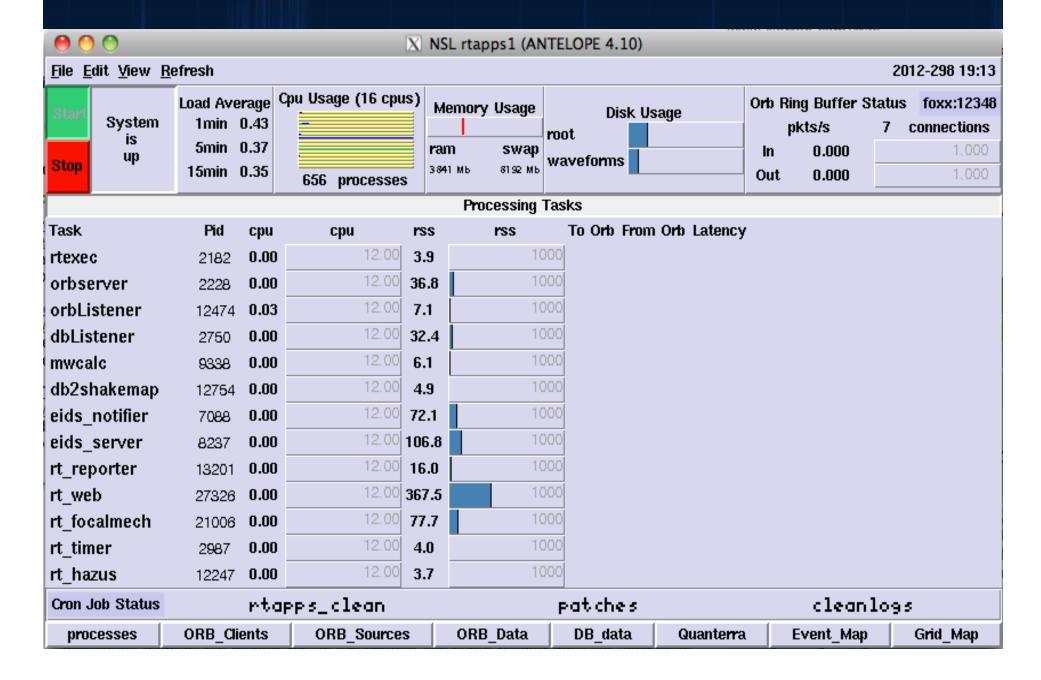

# RTAPPS Applications Standards

- All make use of the Snapshot Database to read event data and deposit generated products
- All use Antelope-style parameter files.
- All are usable in single run mode.
- Standardized character packet structure (a few exceptions incl Moment Solution)
- Processes run their Init() routine when finding a packet that is theirs. This reads the PF file and sets the current event parameters.

## **Examples: Event Listener Process**

- Listens for NetMag packets on main RT
- Listens for Database Events
- Excerpts a snapshot database
- Polygon testing for larger region
- Hypoinverse location
- ◆ Teleseism filters
- ◆ Filter ETYPE for uninteresting events.

## RT Reporter Process

- Listens for Event and Moment Packets
- Polygon Testing for ANSS reporting polygons.
- ◆ Time filter ignore old events.
- EIDS Reporting (EQXML, QuakeML)
- **◆** EIDS Deletion
- EIDS Moment Tensor Solutions

## DB2ShakeMap Process

- ◆ Full rewrite of db2shakemapxml.
- ◆ Listens for several different packet types, including new event, new Moment solution, changes to existing events.
- ◆ PSA Using C-code
- PGV Using dbwfmeas
- KML Map Polygon Overlays
- Runs and Uploads ShakeMaps

#### RT Web Process

- Listens for all packet types
- ◆ Generates PHP, JavaScript
- ◆ NO WEBSITE-SIDE ANTELOPE APPS
- Concatenates Snapshot Databases for Recent Earthquake Lists.
- Syncs the Snapshot Database and all Products to Website

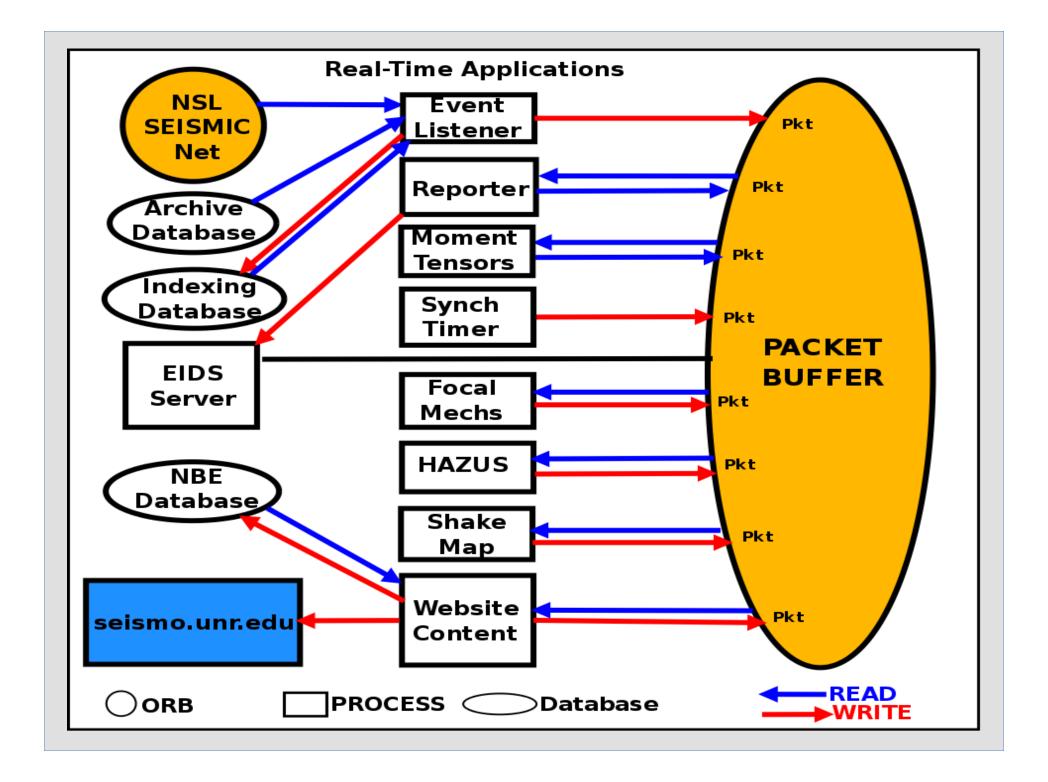

#### Summary

- Rewriteable with EVPROC, currently no need.
- Easy to add processes and programs into event loop.
- ◆ Simple packets can be written into the orb from remote scripts, to trigger processing: example is event deletion or review flagging.
- ◆ Can be distributed....a little messy
- Future work to include event notifications, State of Health monitoring for the system (monitoring application).